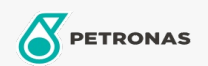

## Liquido refrigerante y anticongelante

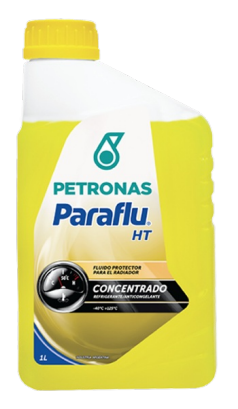

## **PETRONAS Paraflu HT**

## Gama:

Descripción extensa: Fluido orgánico concentrado color amarillo a base de Mono etilenglicol para sistemas de refrigeración de todo tipo de vehículos. Basado en tecnología O.A.T (Orgánico Acid Technology), permite elevar el punto de ebullición y bajar la temperatura de congelamiento de la mezcla refrigerante y extender el período de protección anticorrosiva y anticavitación del sistema. Es exento en aminas.

A Hoja de datos del producto

Especificaciones de la industria: NBR 15297/05 ASTM D 3306 ASTM D 4985 IRAM 41368 TIPO A

Aplicación (s): para las páginas de los consumidores: Equipamiento agrícola, Vehículo comercial livianos (LCV), Passenger car, Construcción & minería, Camiones y servicio pesado (HD) Sector (s): Transporte de larga distancia